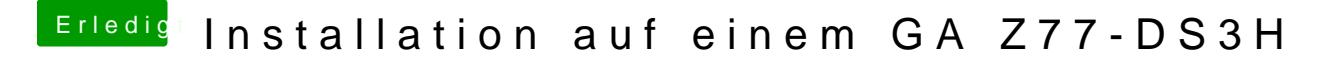

Beitrag von VANTOM vom 16. August 2018, 13:58

hm... scheitert schon am Terminal... komme ja nicht mehr rein ins system